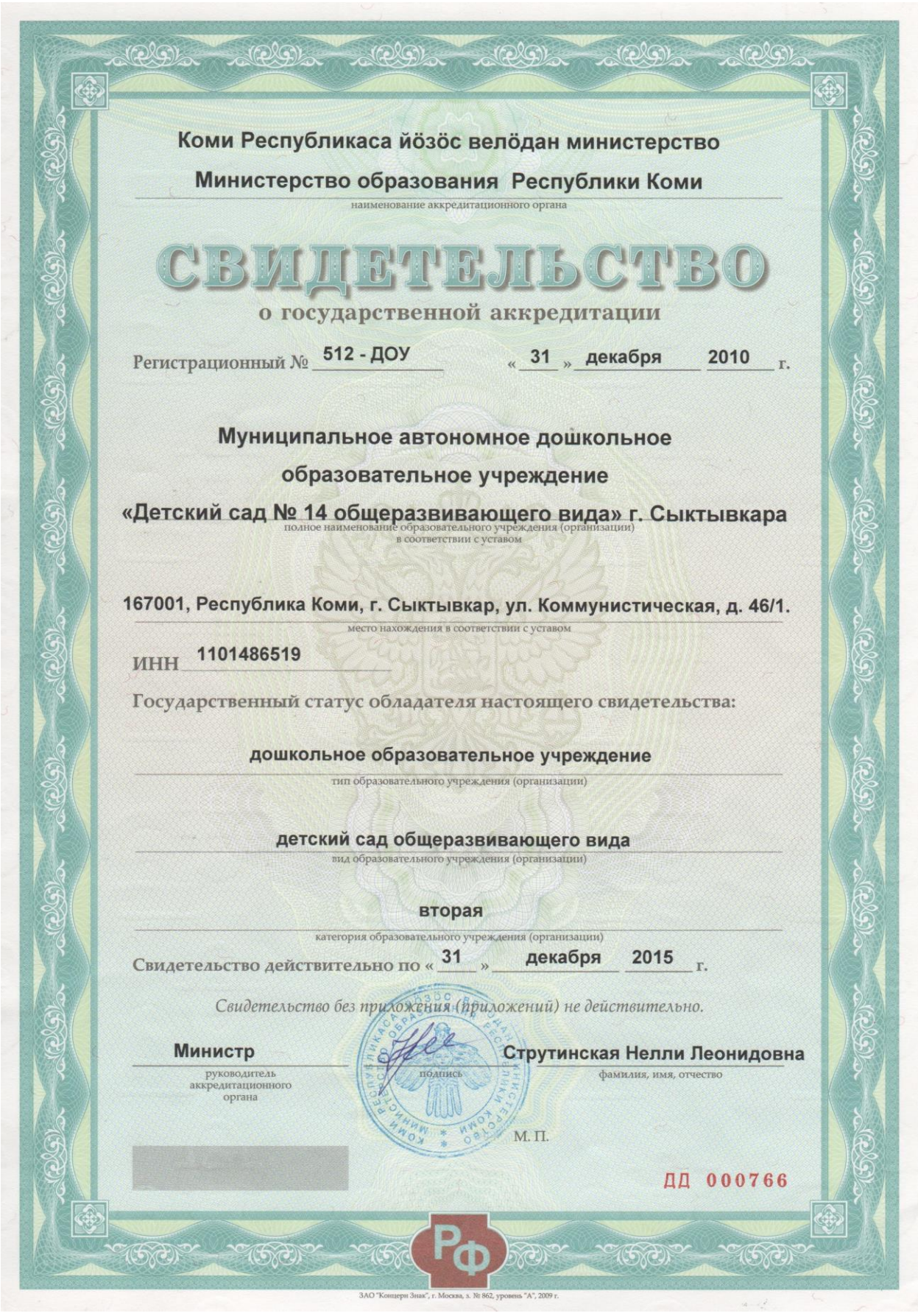

Приложение<br>к СВИДЕТЕЛЬСТВУ<br>о государственной аккредитации<br>от 31 декабря 2010 г.<br>Регистрационный № 512-ДОУ<br>Серия ДД № 000766

## Коми Республикаса йозос велодан министерство Министерство образования Республики Коми

Перечень общеобразовательных программ, прошедших государственную аккредитацию

Муниципальное автономное дошкольное образовательное учреждение «Детский сад № 14 общеразвивающего вида» г. Сыктывкара, зарегистрированное по адресу: 167001, Республика Коми, г. Сыктывкар, ул. Коммунистическая, д. 46/1

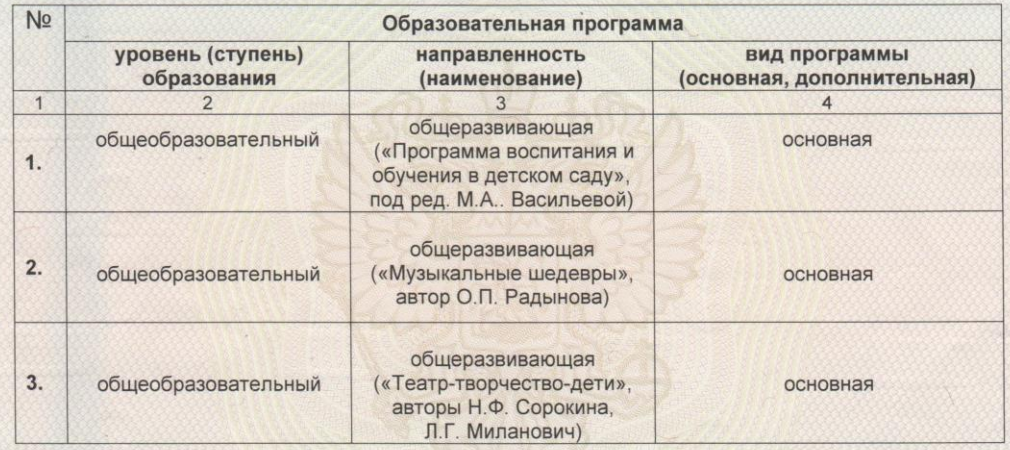

M.T

Распорядительный документ аккредитационного органа о государственной аккредитации: приказ МО РК от 31 декабря 2010 г. № 1399-у

Министр

Струтинская Нелли Леонидовна